AMath 586 / ATM 581 Homework #1 Due Thursday, April 9, 2015

Homework is due to Canvas by 11:00pm PDT on the due date.

To submit, see <https://canvas.uw.edu/courses/962872/assignments/2829773>

# Problem 1

Prove that the ODE

$$
u'(t) = \frac{1}{t^2 + u(t)^2}
$$
, for  $t \ge 1$ 

has a unique solution for all time from any initial value  $u(1) = \eta$ .

### Problem 2

Consider the system of ODEs

$$
u_1' = 3u_1 + 4u_2,
$$
  

$$
u_2' = 5u_1 - 6u_2.
$$

Determine the best possible Lipschitz constant for this system in the max-norm  $\|\cdot\|_{\infty}$  and the 1-norm  $\|\cdot\|_1$ . (See Appendix A.3.)

#### Problem 3

The initial value problem

$$
v''(t) = -4v(t), \qquad v(0) = v_0, \quad v'(0) = v'_0
$$

has the solution  $v(t) = v_0 \cos(2t) + \frac{1}{2}v'_0 \sin(2t)$ . Determine this solution by rewriting the ODE as a first order system  $u' = Au$  so that  $u(t) = e^{At}u(0)$  and then computing the matrix exponential using (D.30) in Appendix D.

# Problem 4

Compute the leading term in the local truncation error of the following methods:

- (a) the trapezoidal method (5.22),
- (b) the 2-step Adams-Bashforth method,
- (c) the Runge-Kutta method (5.32).

### Problem 5

Determine the coefficients  $\beta_0$ ,  $\beta_1$ ,  $\beta_2$  for the third order, 2-step Adams-Moulton method. Do this in two different ways:

(a) Using the expression for the local truncation error in Section 5.9.1,

(b) Using the relation

$$
u(t_{n+2}) = u(t_{n+1}) + \int_{t_{n+1}}^{t_{n+2}} f(u(s)) ds.
$$

Interpolate a quadratic polynomial  $p(t)$  through the three values  $f(U^n)$ ,  $f(U^{n+1})$  and  $f(U^{n+2})$ and then integrate this polynomial exactly to obtain the formula. The coefficients of the polynomial will depend on the three values  $f(U^{n+j})$ . It's easiest to use the "Newton form" of the interpolating polynomial and consider the three times  $t_n = -k$ ,  $t_{n+1} = 0$ , and  $t_{n+2} = k$  so that  $p(t)$  has the form

$$
p(t) = A + B(t + k) + C(t + k)t
$$

where  $A$ ,  $B$ , and  $C$  are the appropriate divided differences based on the data. Then integrate from 0 to k. (The method has the same coefficients at any time, so this is valid.)

# Problem 6

<span id="page-1-0"></span>The initial value problem

$$
u'(t) = u(t)^{2} - \sin(t) - \cos^{2}(t),
$$
  
\n
$$
u(0) = 1
$$
\n(1)

has the solution  $u(t) = \cos(t)$ .

Write a computer code (preferably in Python or Matlab) to solve problem [\(1\)](#page-1-0) up to time  $T = 8$  with various different time steps  $\Delta t = T/N$ , with

 $N = 25, 50, 100, 200, 400, 800, 1600, 3200.$ 

Do this using two different methods:

- (a) Forward Euler
- (b) The Runge-Kutta method (5.32). Note that this should be second order accurate for sufficiently small  $\Delta t$ . If not, then you might have a bug.

Produce a log-log plot of the errors versus  $\Delta t$ , with both plots in the same figure. Figure 1 below shows how this might look for Forward Euler.

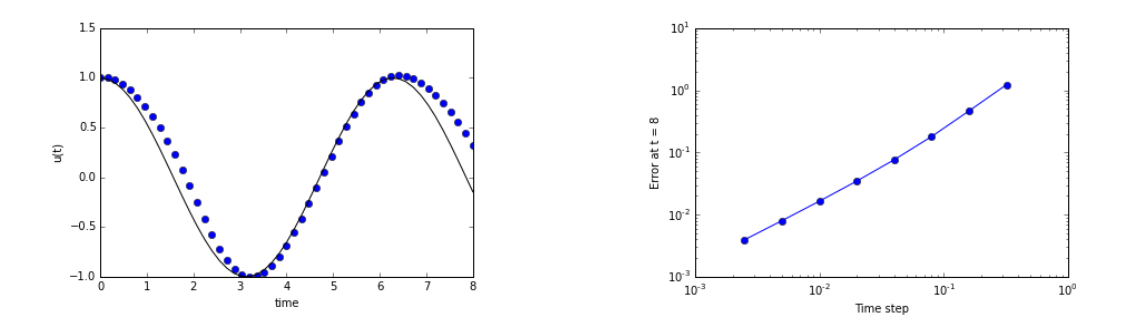

Figure 1: Left: the Euler solution with  $N = 50$ , Right: Log-log plot of the error in Forward Euler.